- 1 Fülle mithilfe des Learning Snacks dieses Arbeitsblatt zum Thema "Digitale Sammlungen" aus.
	- Scanne mit deinem Handy den folgenden QR Code und bearbeite den Learning Snack.

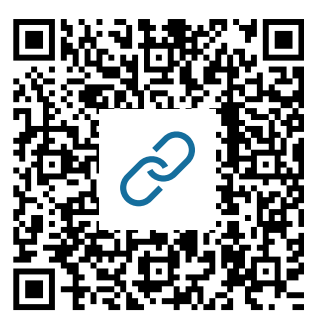

2 Definiere den Begriff: Digitale Sammlung.

3 Fülle die Tabelle zu Merkmalen Digitaler Sammlungen aus.

• Nutze den Lückentext und die Ordungsaufgabe des Learning Snacks!

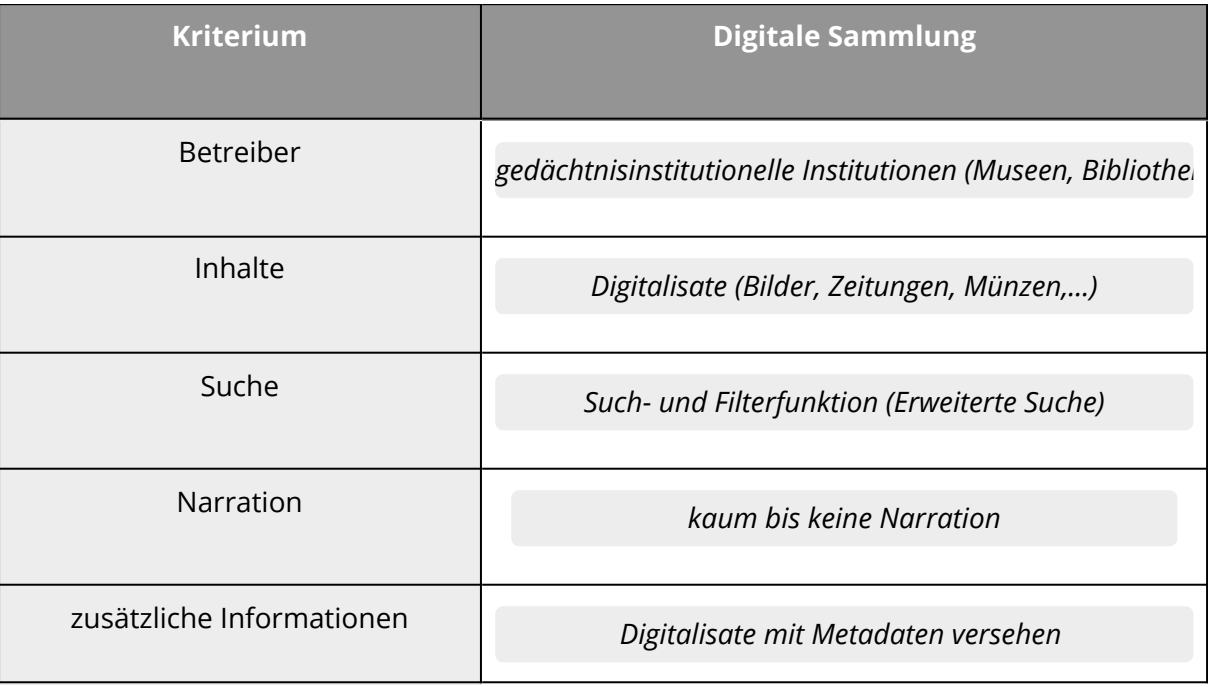

Geschichte

Angaben zu den Urhebern und Lizenzbedingungen der einzelnen Bestandteile dieses Dokuments finden Sie unter https://www.tutory.de/entdecken/dokument/digitale-sammlungen-learningsnack